# Herbsttagung 2020 Demo: Conditional Access in Azure Active Directory

Thomas Lüthi Zürich, 9. September 2020

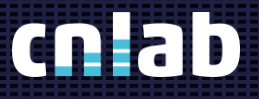

#### What is Conditional Access?

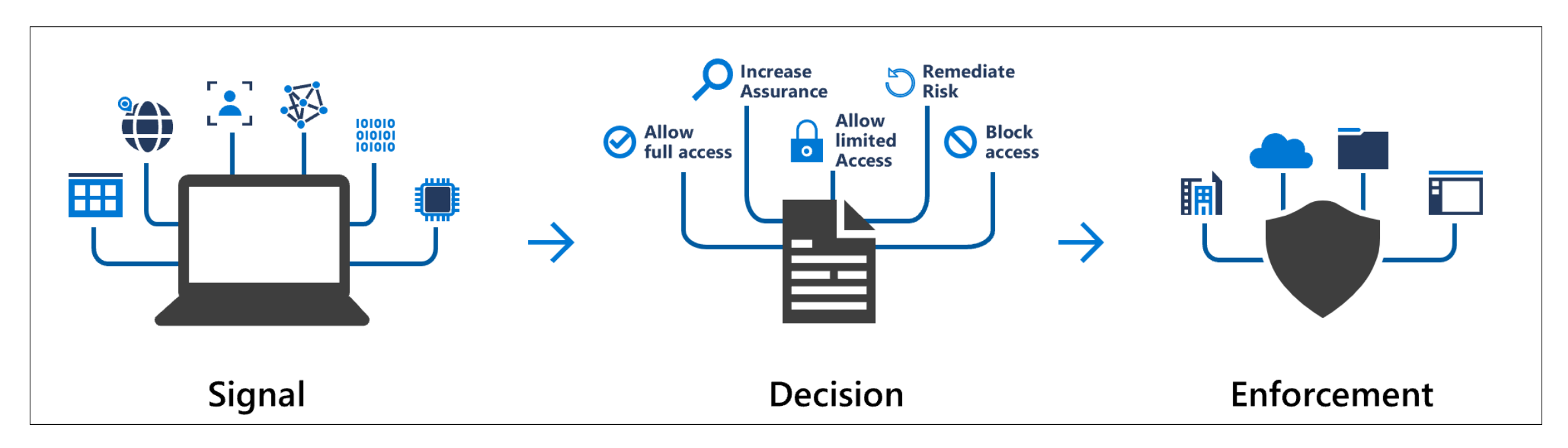

<https://docs.microsoft.com/en-us/azure/active-directory/conditional-access/overview>

#### Conditional Access in Azure Active Directory

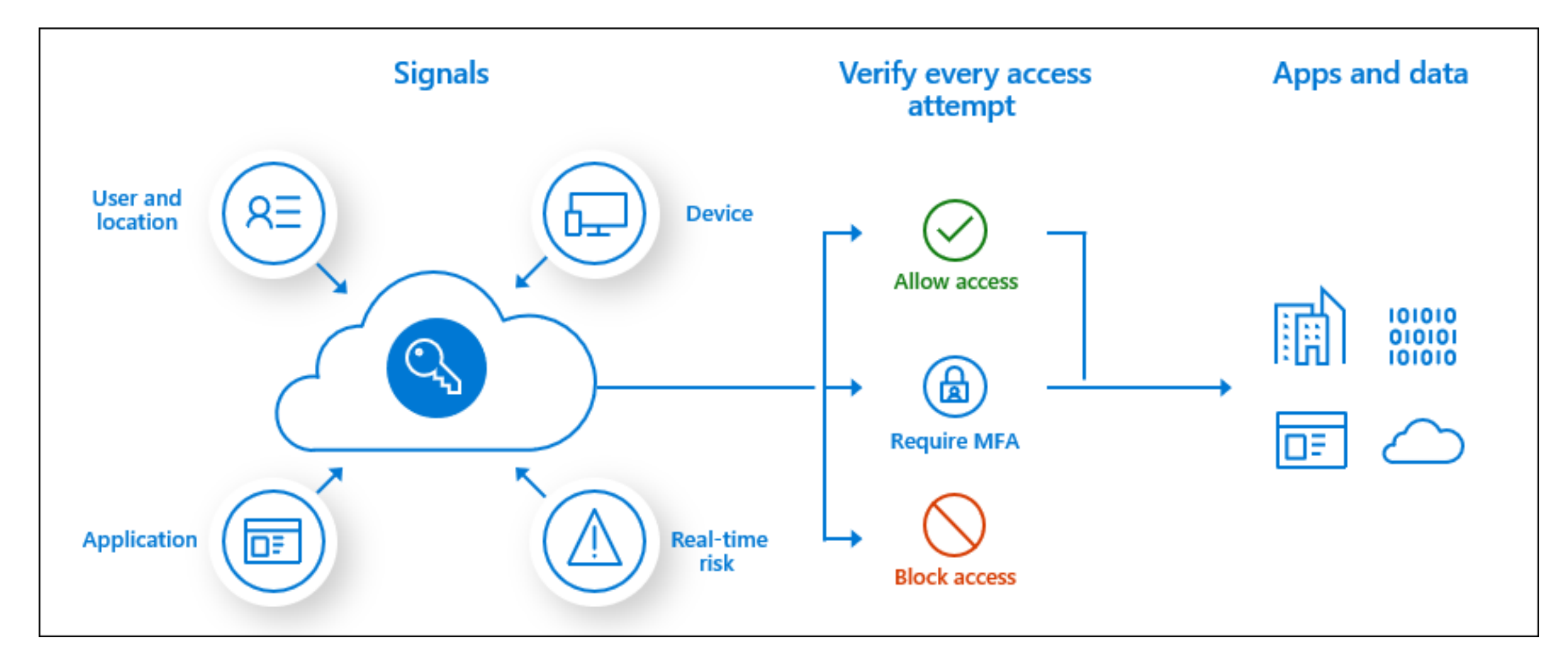

#### Conditional Access – Good to know

- Functionality depends on license
- Conditional Access policies are enforced after first-factor authentication is completed.
- Access is granted by default.
- It is required to disable "Security Defaults" in order to activate Conditional Access policies.
- **Security Defaults** 
	- − Requiring all users to register for Azure multi-factor authentication.
	- − Requiring administrators to perform multi-factor authentication.
	- − Blocking legacy authentication protocols.
	- − Requiring users to perform multi-factor authentication when necessary.
	- − Protecting privileged activities like access to the Azure portal.

### Real time risks

#### **User risk**

- the probability that a given identity or account is compromised.
- Detection:
	- − Leaked credentials
	- − Azure AD threat intelligence

#### **Sign-in risk**

- the probability that a given authentication request isn't authorized by the identity owner
- Detection:

− ….

- − Anonymous IP address
- − Atypical or impossible travel

### What's required to make a policy work?

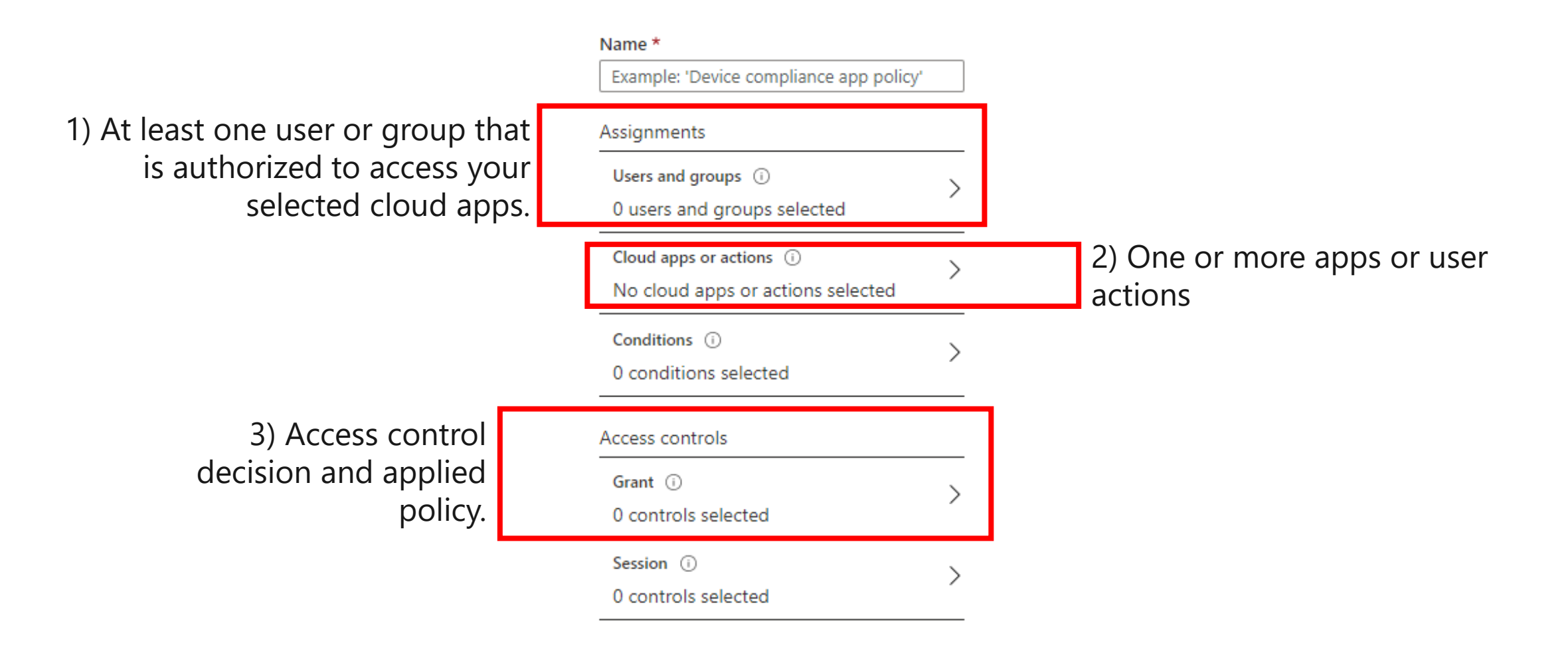

## Vielen Dank für Ihre Aufmerksamkeit\_

Thomas Lüthi

info@cnlab-security.ch +41 55 214 33 40

cnlab security AG Obere Bahnhofstrasse 32b CH-8640 Rapperswil-Jona Switzerland

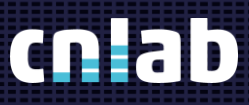

cnlab security AG